# **Verif 1.0** A python package for forecast verification

Thomas Nipen (Norwegian Meteorological Institute) David Siuta and Roland Stull (UBC)

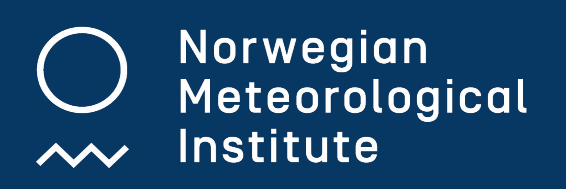

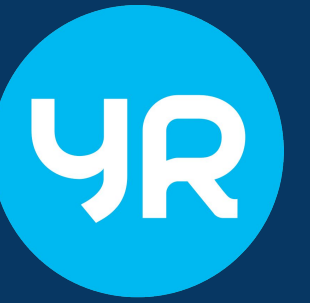

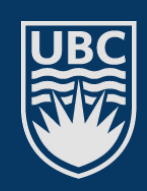

THE UNIVERSITY OF BRITISH COLUMBIA

#### **Improving products using verification**

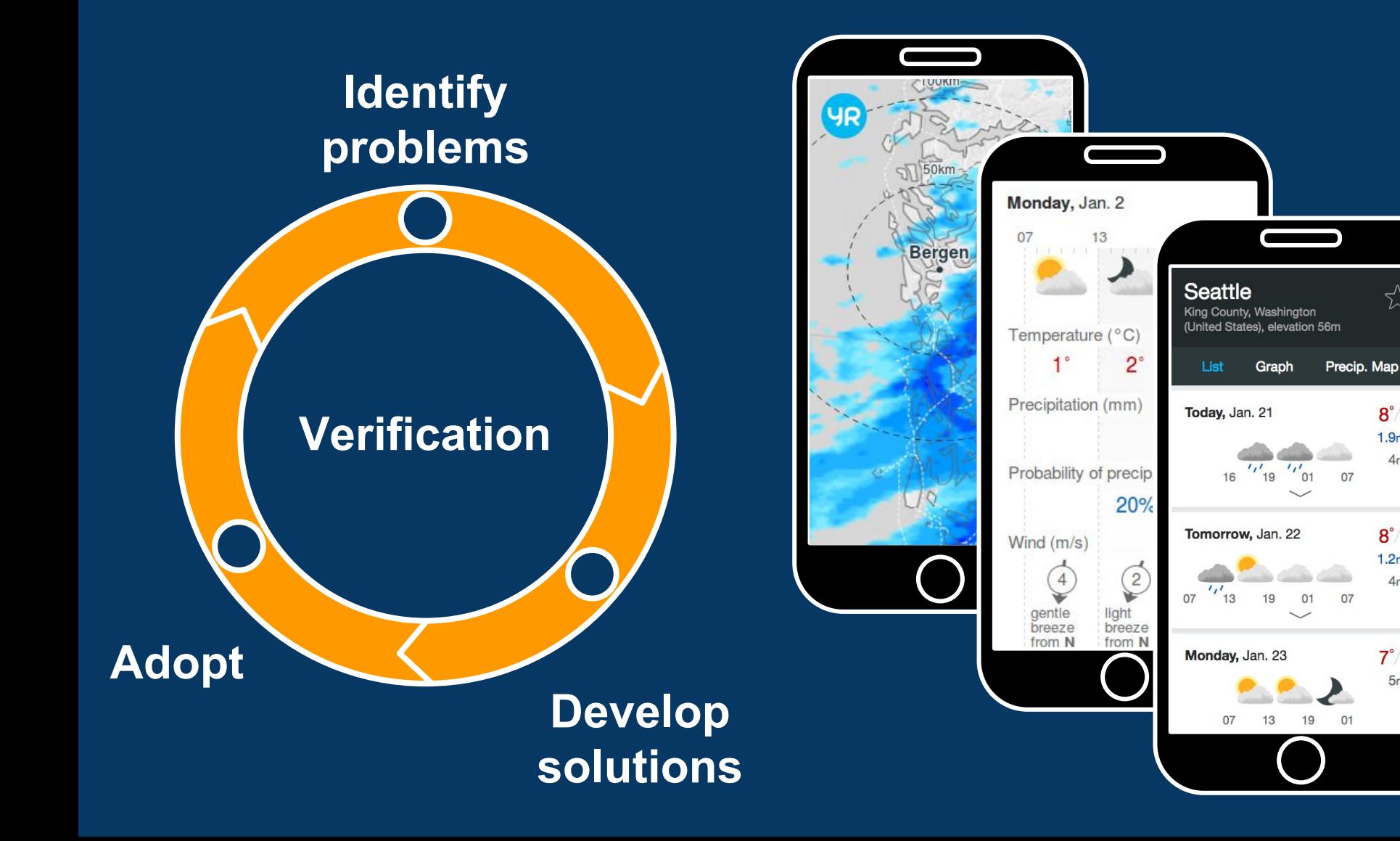

☆

 $8^\circ/4^\circ$  $1.9<sub>mm</sub>$  $4m/s$ 

 $8^\circ/3^\circ$ 

 $1.2mm$ 

 $4m/s$ 

 $7^\circ/1'$ 

 $5m/s$ 

## **Verif: A forecast verification package**

- Open-source command-line tool in python
- Forecast and observations for point locations
- 80 metrics/diagrams and 60 command-line flags

## **Verif: A forecast verification package**

4

- ❏ Open-source command-line tool in python
- ❏ Forecast and observations for point locations
- ❏ 80 metrics/diagrams and 60 command-line flags

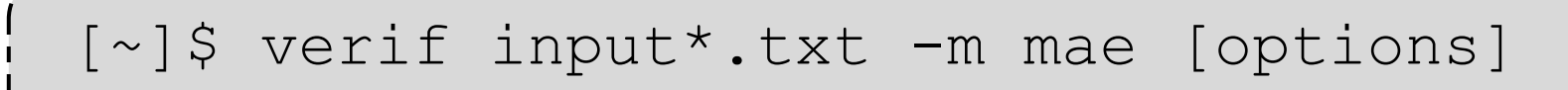

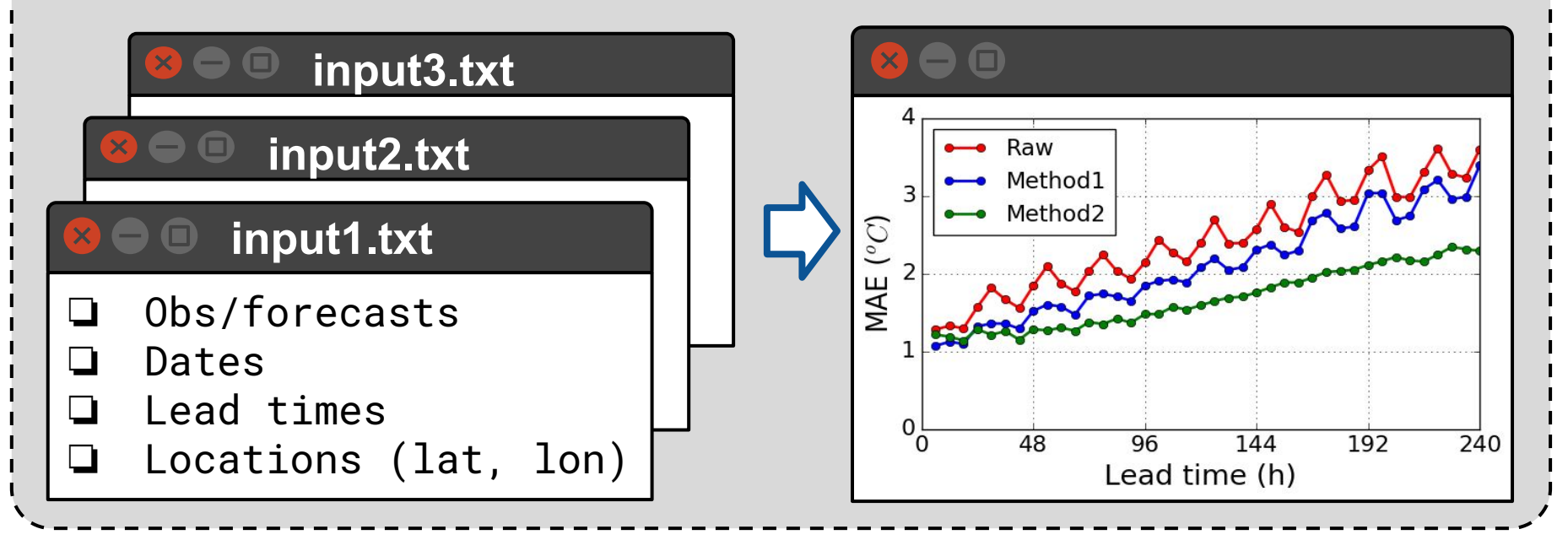

## **Verif: A forecast verification package**

- Open-source command-line tool in python
- Forecast and observations for point locations
- 80 metrics/diagrams and 60 command-line flags
- **Text or NetCDF format**

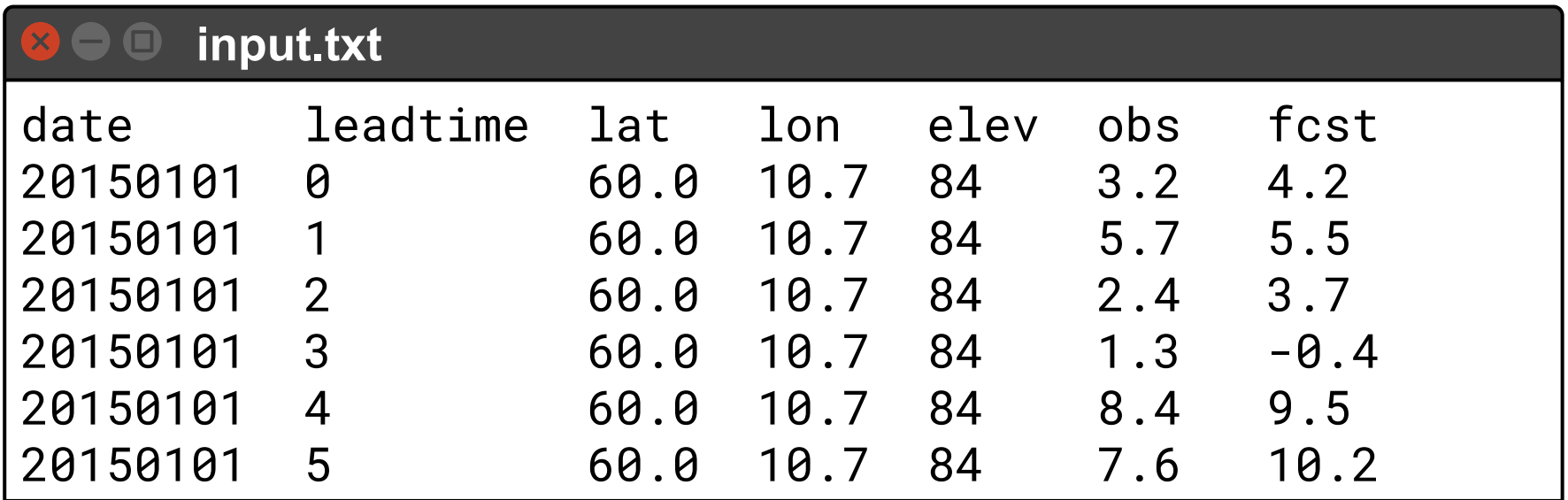

#### **Scores across different dimension**

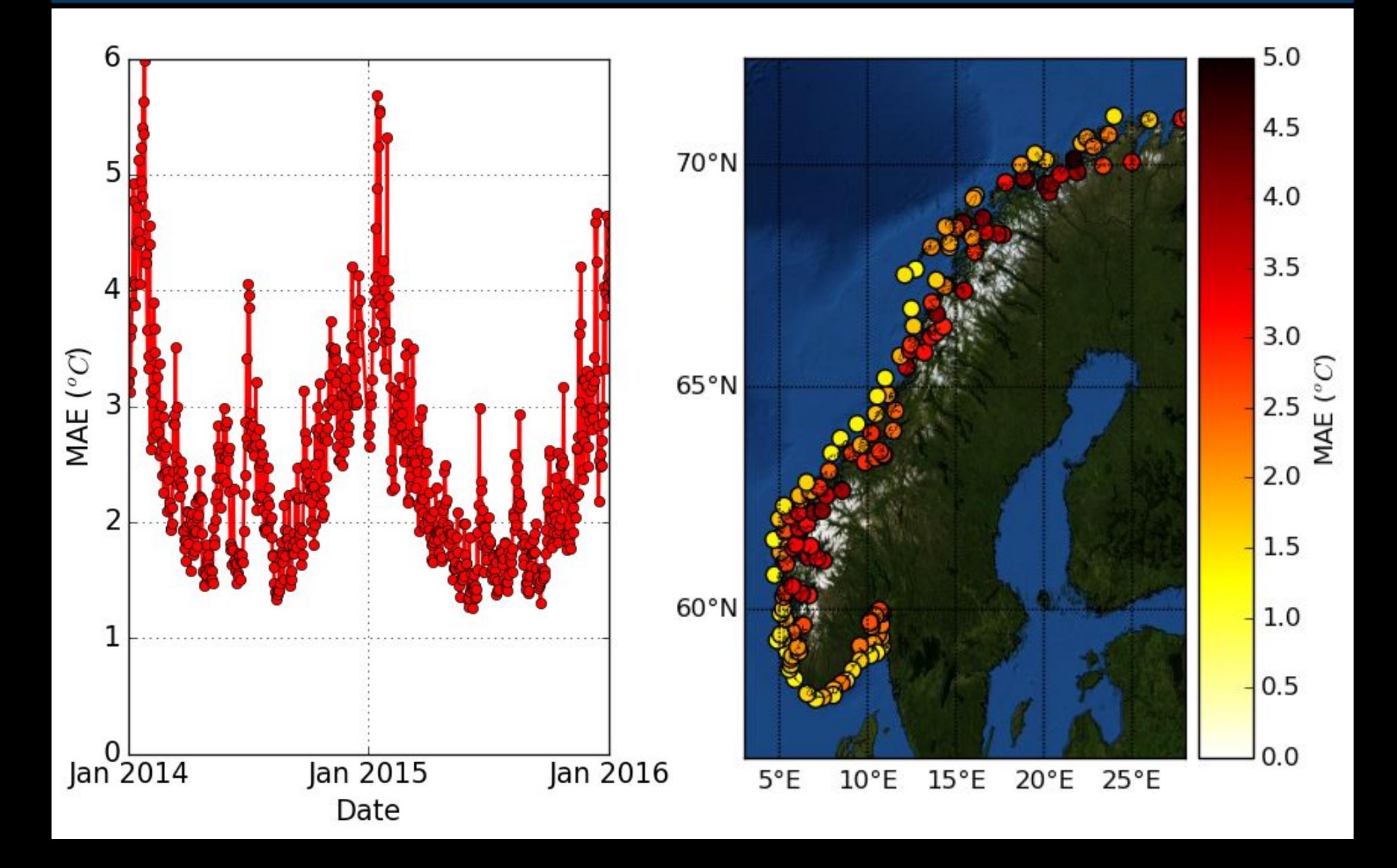

#### See what users see

Meteograms for a specific date and location

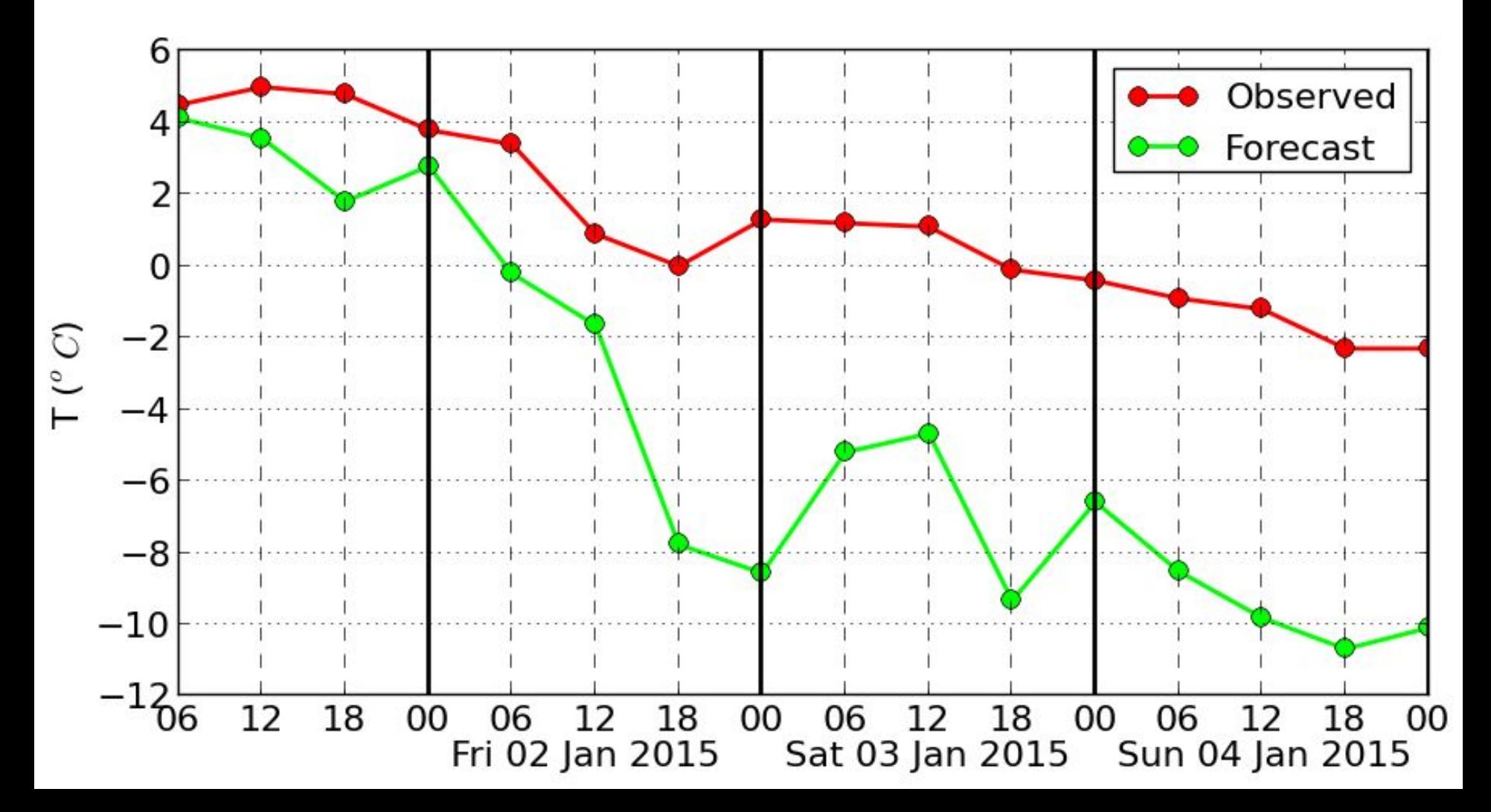

### Why so many metrics?

A single metric does not give complete picture Diagnosing problems requires flexibility

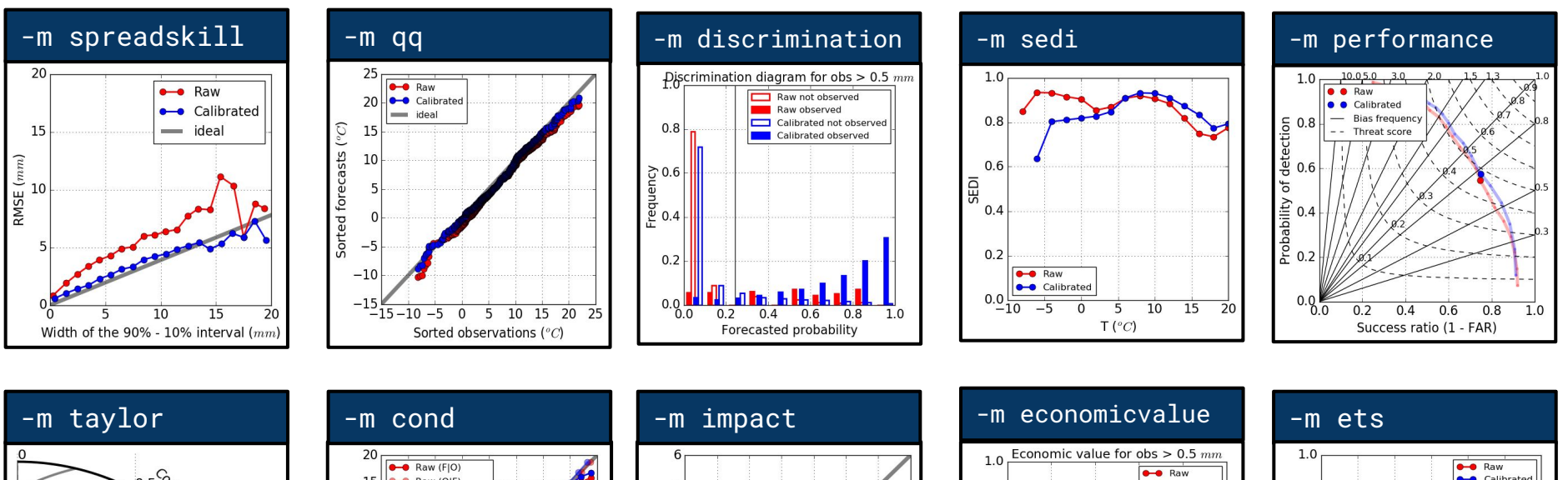

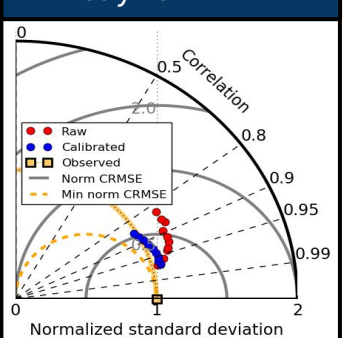

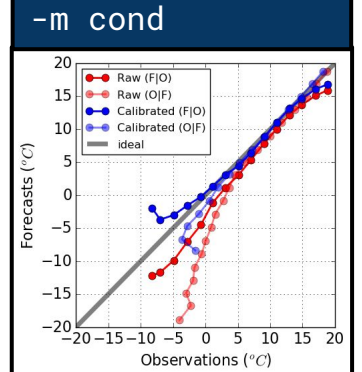

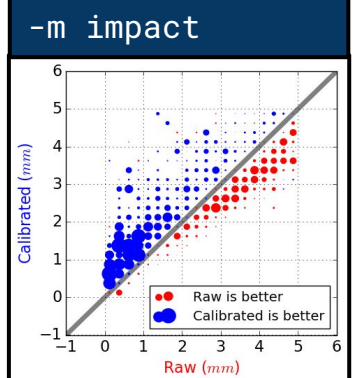

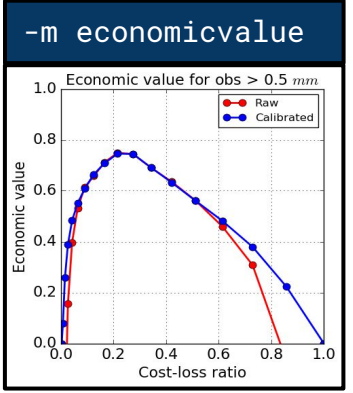

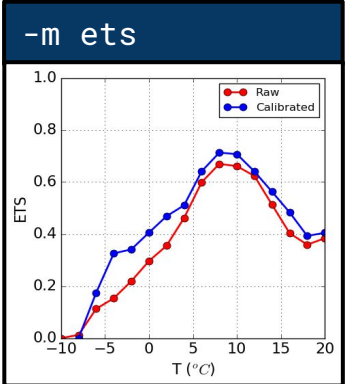

## Why so many metrics?

- A single metric does not give complete picture
- Diagnosing problems requires flexibility
- End-users have different needs

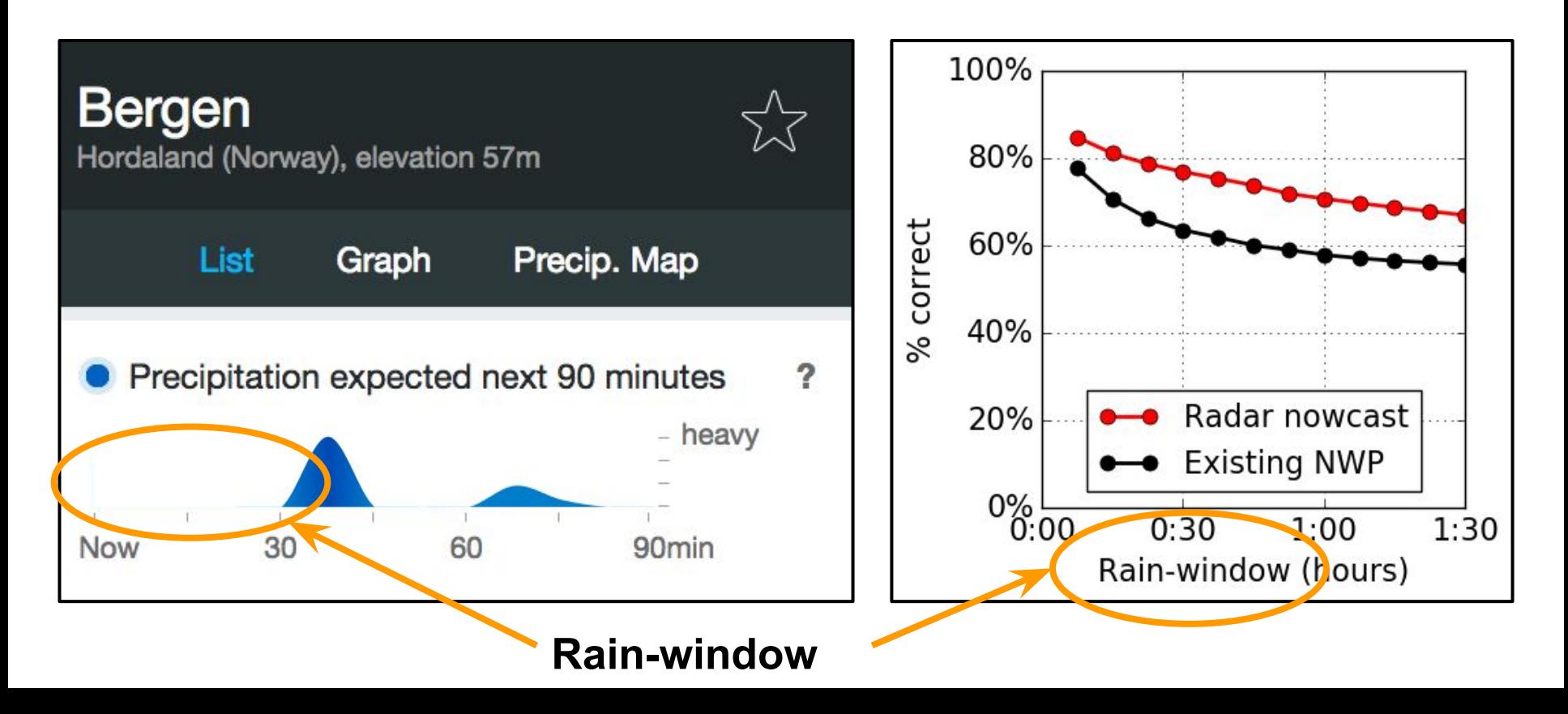

#### **Probabilistic evaluation**

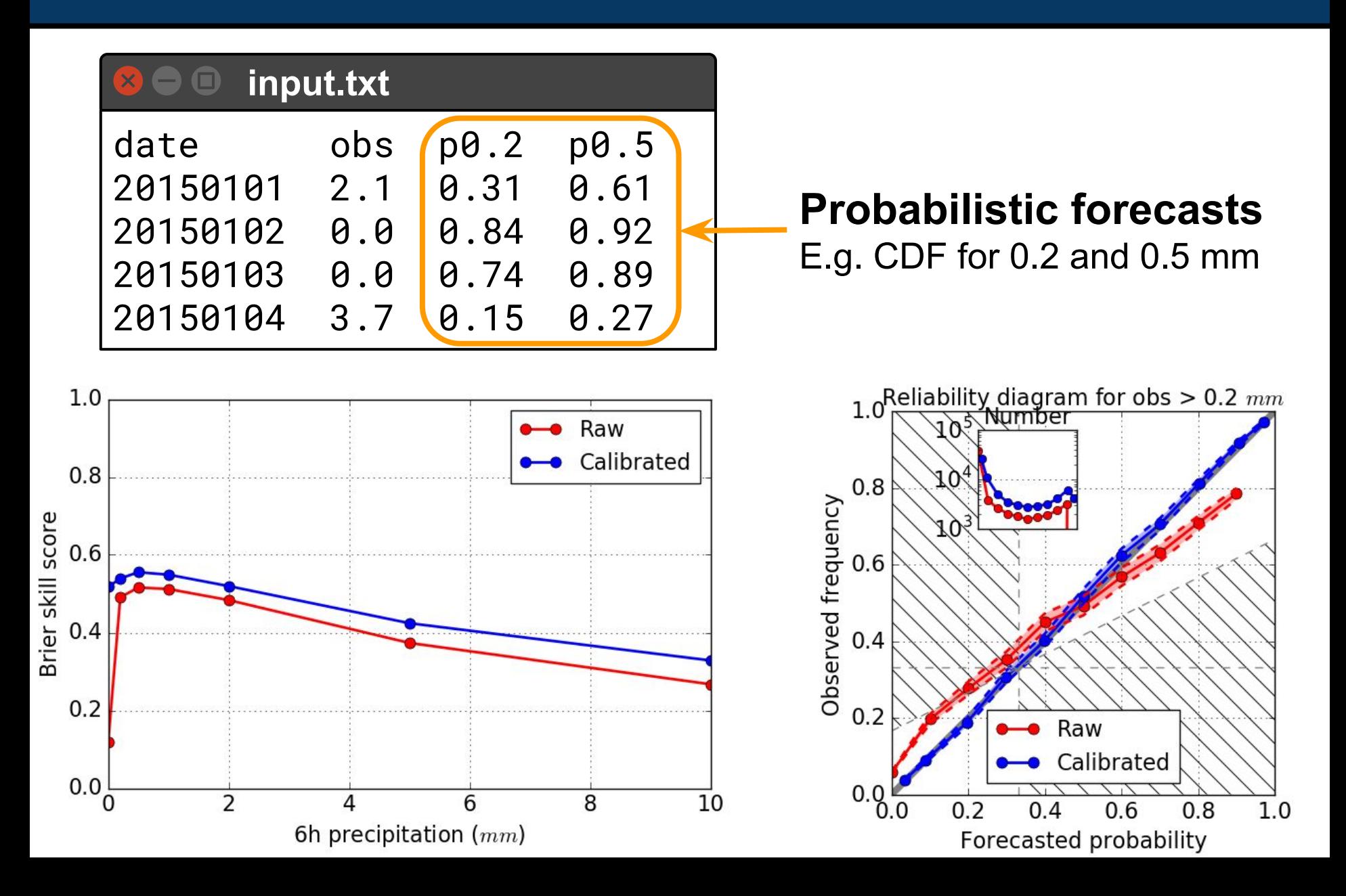

#### **Other features**

- **Customizing plots** 
	- Colors
	- **Font sizes**
	- axis labels
- **Exporting to file** 
	- Image files
	- **Text files**
- Adding new metrics/diagrams

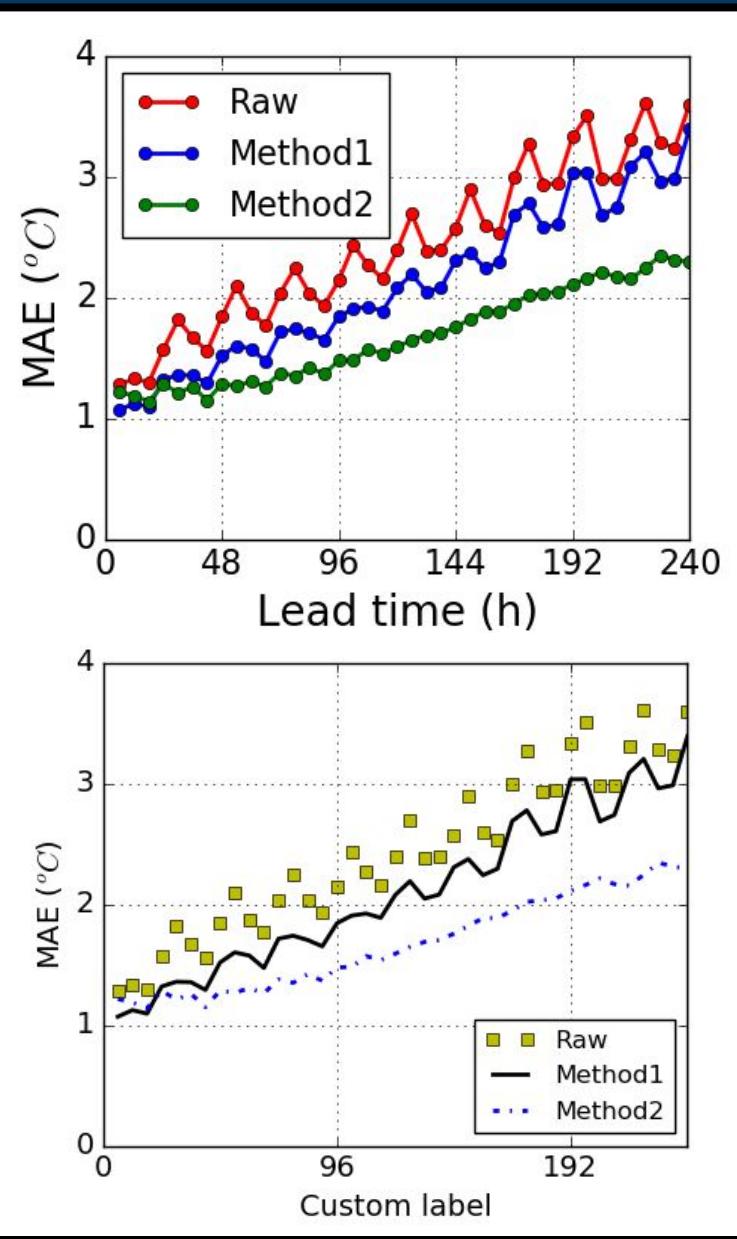

#### **Summary**

#### **Check out:** github.com/WFRT/verif

#### **Contact info:** thomasn@met.no

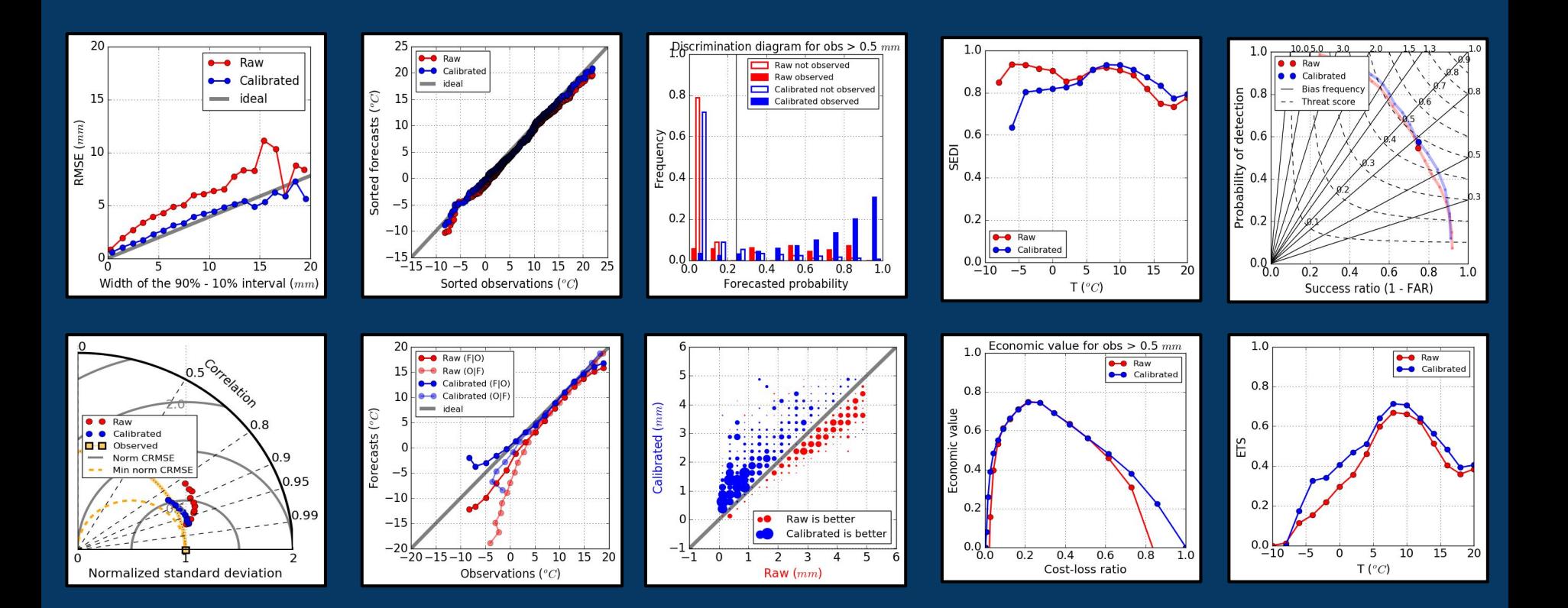